# **Регламент тренировочного экзамена по информатике и ИКТ в компьютерной форме с применением технологии доставки экзаменационных материалов на электронных носителях с участием обучающихся**

30 октября 2019 года

Москва 2019

### **Аннотация**

Регламент тренировочного экзамена по информатике и ИКТ в компьютерной форме с применением технологии доставки экзаменационных материалов на электронных носителях с участием обучающихся 10-11 классов (далее – тренировочный экзамен) содержит:

- дату проведения тренировочного экзамена;
- цели, задачи и ограничения проведения тренировочного экзамена;
- перечень мероприятий, проводимых в рамках тренировочного экзамена с указанием ответственных лиц и сроков проведения;
- информацию о техническом оснащении регионального центра обработки информации и пункта проведения экзаменов, необходимом для проведения тренировочного экзамена;
- информацию о работе консультационной и технической поддержки.

Тренировочный экзамен проводится в рамках выполнения работ по проведению тренировочного экзамена по информатике и ИКТ в компьютерной форме в соответствии с требованиями Государственного контракта № Ф-04-кс-2019 от «20» марта 2019 г., Государственный заказчик - Федеральная служба по надзору в сфере образования и науки, (Рособрнадзор).

# **Содержание**

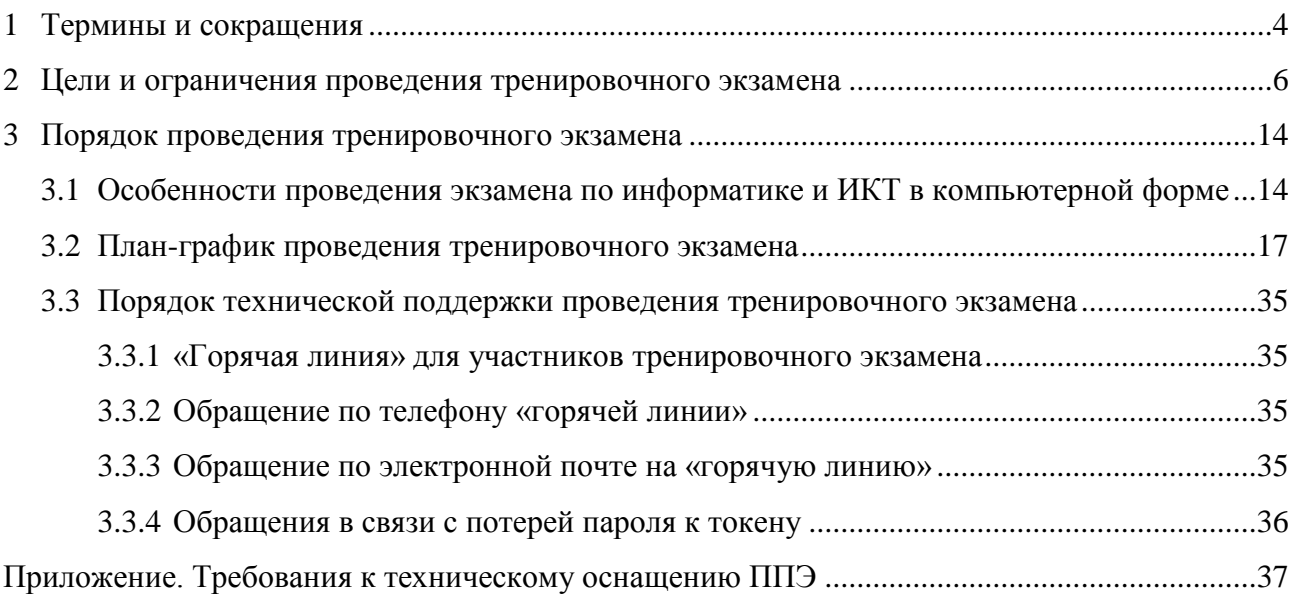

# <span id="page-3-0"></span>**1 Термины и сокращения**

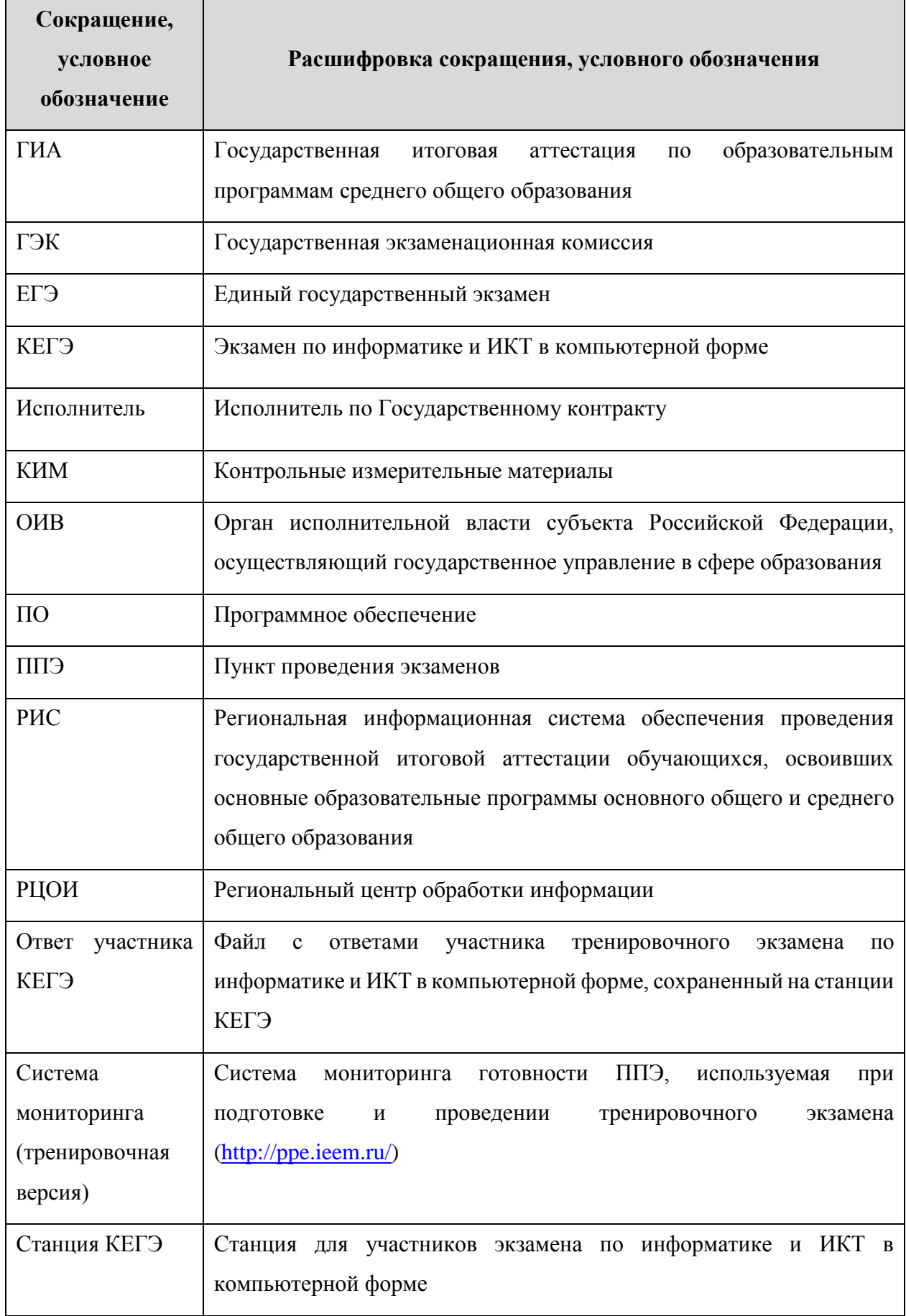

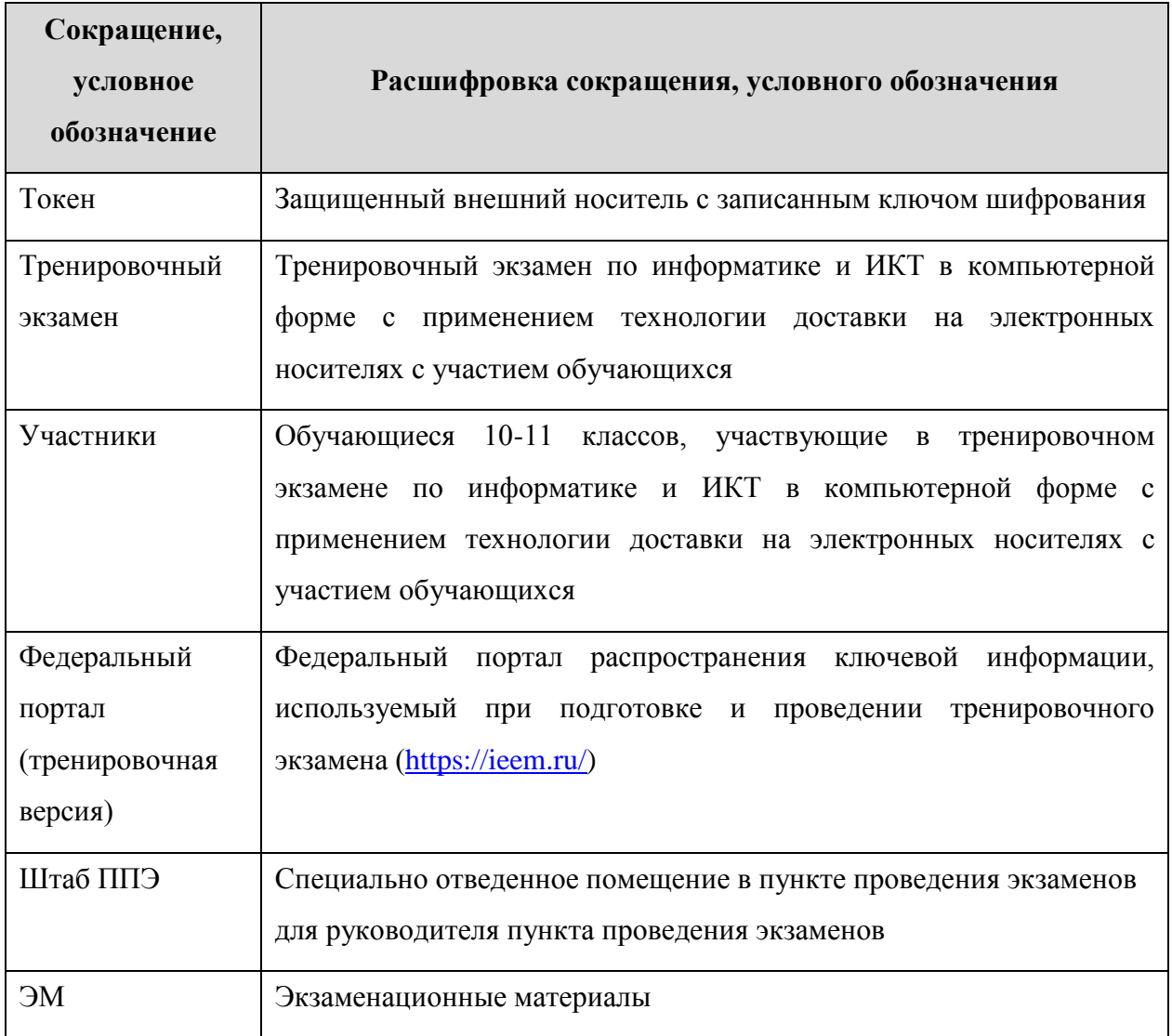

# <span id="page-5-0"></span>**2 Цели и ограничения проведения тренировочного экзамена**

Целью проведения тренировочного экзамена является отработка организационных и технологических процедур, осуществляемых при проведении экзамена по информатике и ИКТ в компьютерной форме с применением технологии доставки на электронных носителях с участием обучающихся, включая:

– проведение сбора, планирования и рассадки участников в РИС «Планирование ГИА (ЕГЭ) 2019 (апробация 4)» версии 19.05, включая назначение членов ГЭК, имеющих токены;

– формирование заказа полного комплекта ЭМ в РИС «Планирование ГИА (ЕГЭ) 2019 (апробация 4)» версии 19.05;

– подготовку ЭМ, производство и запись на электронные носители полных комплектов ЭМ (бланков регистрации и КИМ) в соответствии с принятым заказом ЭМ;

– техническую подготовку и контроль технической готовности к проведению тренировочного экзамена в ППЭ и РЦОИ;

– формирование и размещение ключей доступа к ЭМ на каждый ППЭ;

– печать бланков регистрации в аудиториях ППЭ;

– выполнение участниками экзаменационной работы на станциях КЕГЭ в аудиториях ППЭ;

– сканирование бланков регистрации, форм ППЭ в штабе ППЭ;

– обеспечение передачи ЭМ, отсканированных в ППЭ, и ответов участников КЕГЭ из штаба ППЭ в РЦОИ по каналам сети «Интернет» с использованием станции авторизации;

– обеспечение приёмки ЭМ, отсканированных в ППЭ, в РЦОИ;

– обработку бланков регистрации и загрузку ответов участников КЕГЭ;

– обработку результатов участников на федеральном уровне;

– доведение результатов тренировочного экзамена (первичный балл) до участников через РЦОИ субъектов Российской Федерации.

Дата проведения тренировочного экзамена: 30 октября 2019 года.

Начало проведения тренировочного экзамена: 10-00 часов по местному времени.

### *В процессе проведения тренировочного экзамена принимаются следующие условия и ограничения:*

1. Определены следующие количественные показатели по участию в тренировочном экзамене:

 ППЭ – не менее 70-80% от общего количества ППЭ, задействованных для проведения экзамена по информатике и ИКТ в 2019 году в основной период;

количество аудиторий в ППЭ – **1**;

количество участников в аудитории – до 15;

– количество членов ГЭК, имеющих токен – 1-2 на ППЭ;

количество специалистов РЦОИ, имеющих токен – не менее 2;

количество экспертов предметных комиссий – не привлекаются.

2. К участию в тренировочном экзамене привлекаются следующие категории работников:

– члены ГЭК;

– руководители ППЭ;

– технические специалисты;

– организаторы в аудитории;

– организаторы вне аудитории;

– специалисты РЦОИ.

3. В качестве членов ГЭК должны привлекаться лица, которым выдан токен для использования при проведении ЕГЭ 2019 года.

4. В качестве руководителей ППЭ, технических специалистов, организаторов в аудитории, организаторов вне аудитории и членов ГЭК рекомендуется привлекать лиц, которых планируется задействовать при проведении ЕГЭ 2020 года.

5. Проверка ответов участников на региональном уровне не производится.

6. Для проведения тренировочного экзамена должно быть подготовлено оборудование в соответствии с требованиями Приложения.

В аудитории ППЭ, в которой запланировано проведение тренировочного экзамена, должны быть установлены:

– одна станция печати ЭМ;

– станции КЕГЭ для каждого участника экзамена (допускается использование одного внешнего CD(DVD)-привода для всех станций КЕГЭ аудитории).

В штабе ППЭ должны быть установлены:

– основная и резервная станции авторизации;

– принтер для печати сопроводительных материалов;

- основная и резервная станции сканирования;
- резервная станции печати ЭМ;

– резервные станции КЕГЭ (2-3 на 15 участников).

7. В тренировочном экзамене на добровольной основе без создания особых условий могут участвовать обучающиеся с ограниченными возможностями здоровья, дети-инвалиды, инвалиды.

8. Заказ ЭМ, сбор, планирование и рассадка участников, подготовка комплекта форм ППЭ выполняется в РИС «Планирование ГИА (ЕГЭ) 2019 (апробация 4)» версии 19.05 на уровне РЦОИ (версия для МСУ не предусмотрена).

9. Cбор, планирование и рассадка участников, подготовка комплекта форм ППЭ выполняется в РИС «Планирование ГИА (ЕГЭ) 2019 (апробация 4)» версии 19.05 на уровне РЦОИ (версия для МСУ не предусмотрена).

10. Не позднее 24 сентября 2019 года вносятся сведения о заказе ЭМ в РИС «Планирование ГИА (ЕГЭ) 2019 (апробация 4)» версии 19.05.

*Важно. Заказ ЭМ осуществляется комплектами по 15 ЭМ (один электронный носитель с бланками регистрации для печати на станции печати ЭМ, один электронный носитель с КИМ для использования на всех станциях КЕГЭ в аудитории), комплектация по 5 ЭМ не предусмотрена.* 

11. Не позднее 11 октября 2019 года вносятся сведения о:

- участниках;
- работниках ППЭ;
- членах ГЭК.

12. Не позднее 24 октября 2019 года вносятся сведения о:

– о выдаче токенов членам ГЭК и специалистам РЦОИ, ответственным за расшифровку бланков регистрации;

– о назначении работников ППЭ и членов ГЭК на тренировочный экзамен.

13. Не позднее 24 октября 2019 года субъектом Российской Федерации должен быть определен перечень стандартного ПО, предоставляемого участнику для выполнения экзаменационной работы (Блокнот/Notepad, текстовые процессоры, редакторы электронных таблиц, калькулятор, системы программирования).

14. Не позднее 29 октября 2019 года должно быть:

– выполнено автоматизированное распределение участников («рассадка») до 15-00 часов по местному времени;

– завершено проведение контроля технической готовности и выполнена передача электронных актов технической готовности до 16-00 часов по местному времени.

15. ЭМ для проведения тренировочного экзамена передаются на электронных носителях.

16. Упаковка экзаменационных материалов по окончании тренировочного экзамена выполняется в конверты (файлы), имитирующие возвратно-доставочные пакеты. Заказ возвратно-доставочных пакетов в рамках проведения тренировочного экзамена не предусмотрен.

17. Для проведения тренировочного экзамена на федеральном уровне развертываются федеральный портал (тренировочная версия) и система мониторинга (тренировочная версия). Для доступа к системе мониторинга (тренировочная версия) используются реквизиты, аналогичные доступу к рабочей версии системы мониторинга готовности ППЭ.

18. Результаты в виде первичного балла доводятся до участников через РЦОИ субъектов Российской Федерации.

19. Приём и рассмотрение апелляций по результатам тренировочного экзамена не предусмотрены.

#### *Задачи, которые должны быть решены в ходе тренировочного экзамена:*

1. Сбор заявок на участие в тренировочном экзамене, подписанных руководителем или заместителем руководителя ОИВ или руководителем РЦОИ.

2. Формирование заказа ЭМ, сбор, планирование и рассадка участников, назначение работников ППЭ и членов ГЭК в РИС «Планирование ГИА (ЕГЭ) 2019 (апробация 4)» версии 19.05.

3. Формирование сводного заказа ЭМ, подготовка, шифрование, производство и запись электронных носителей с ЭМ.

4. Доставка ЭМ в субъекты Российской Федерации на электронных носителях.

5. Обеспечение технической подготовки ППЭ к проведению тренировочного экзамена, которая включает в себя:

– проверку технических характеристик компьютеров (ноутбуков), лазерных принтеров и сканеров, предназначенных для проведения тренировочного экзамена, предъявляемым минимальным требованиям согласно Приложению;

– присвоение всем компьютерам (ноутбукам), в том числе резервным уникальных в рамках ППЭ номеров;

– установку и настройку *основных* и *резервных* станций печати ЭМ в аудитории ППЭ (этап «Апробация», предмет «25 – Информатика и ИКТ (КЕГЭ)», дата экзамена 30.10.2019), включая печать тестовых бланков регистрации;

– установку и настройку *основных* и *резервных* станций КЕГЭ в аудитории ППЭ (этап «Апробация», предмет «25 – Информатика и ИКТ (КЕГЭ)», дата экзамена 30.10.2019),

включая установку стандартного ПО, предоставляемого участнику для выполнения экзаменационной работы (Блокнот/Notepad, текстовые процессоры, редакторы электронных таблиц, калькулятор, системы программирования), определенного субъектом Российской Федерации;

– установку и настройку *основной* и *резервной* станций сканирования в штабе ППЭ (этап «Апробация», предмет «25 – Информатика и ИКТ (КЕГЭ)», дата экзамена 30.10.2019), в том числе калибровку сканера на эталонном калибровочном листе, сканирование тестовых бланков регистрации, напечатанных на основных и резервных станциях печати ЭМ, и тестовой формы 13-03-К МАШ, экспорт тестового пакета сканирования;

– установку и настройку *основной* и *резервной* станций авторизации в штабе ППЭ, включая передачу тестового пакета сканирования в РЦОИ;

– передачу в систему мониторинга (тренировочная версия) статуса «Техническая подготовка завершена» средствами *основной* станции авторизации.

6. Обеспечение контроля технической готовности ППЭ к проведению тренировочного экзамена при участии члена ГЭК, который включает в себя:

– проверку технической готовности *основных* и *резервных* станций печати ЭМ в аудитории ППЭ, включая сохранение электронных актов технической готовности;

– проверку технической готовности *основных* и *резервных* станций КЕГЭ в аудитории ППЭ, включая загрузку КИМ в присутствии члена ГЭК и сохранение электронных актов технической готовности;

– проверку технической готовности *основной* и *резервной* станций сканирования в штабе ППЭ, включая сохранение электронных актов технической готовности;

– проверку технической готовности *основной* и *резервной* станций авторизации в штабе ППЭ, включая проверку наличия соединения с федеральным порталом (тренировочная версия) и сервером РЦОИ, а также передачу акта технической готовности станции авторизации в систему мониторинга (тренировочная версия);

– авторизацию средствами *основной* станции авторизации в штабе ППЭ всех членов ГЭК на федеральном портале (тренировочная версия), авторизация проводится не ранее 2 рабочих дней и не позднее 16-00 часов по местному времени календарного дня, предшествующего тренировочному экзамену;

– регистрацию *основных* и *резервных* станций печати ЭМ, *основных* и *резервных* станций КЕГЭ, *основных* и *резервных* станций сканирования на федеральном портале (тренировочная версия) посредством *основной* станции авторизации путем передачи электронных актов технической готовности в соответствии с выполненной рассадкой участников;

– передачу в систему мониторинга (тренировочная версия) статуса «Контроль технической готовности завершен» средствами *основной* станции авторизации.

*Важно! Передача статуса «Контроль технической готовности завершен» возможна только при наличии сведений о выполненной рассадке на федеральном портале (тренировочная версия).*

7. Обеспечение технической подготовки РЦОИ к проведению тренировочного экзамена включает в себя установку и настройку:

– модуля связи с ППЭ (сервис и клиент сервиса связи с ППЭ) для автоматизированного получения пакетов с ЭМ, отсканированными в ППЭ, и пакетов с ответами участников КЕГЭ из ППЭ в РЦОИ;

– станции загрузки электронных бланков;

– специализированного программного комплекса обработки бланков участников ГИА ABBYY TestReader 5.5 Network \_v1111.

– ПО Офис ЕГЭ 9.4.0.0 и настройки TestReader 9.4.0.0.

Для приёма из ППЭ и расшифровки ЭМ, отсканированных в ППЭ, в РЦОИ должно быть подготовлено оборудование в соответствии с требованиями Методических рекомендаций по подготовке, проведению и обработке материалов единого государственного экзамена в региональных центрах обработки информации субъектов Российской Федерации в 2019 году.

8. Подготовка ключей доступа к ЭМ и их размещение на федеральном портале (тренировочная версия).

9. Проведение тренировочного экзамена:

– скачивание ключа доступа к ЭМ с [федерального](file:///D:/Мои%20документы/апробация/2019/2019.04.19%20обществознание%20сканирование%20в%20аудиториях/%20федерального) портала (тренировочная версия) в день проведения тренировочного экзамена;

– печать бланков регистрации в аудиториях ППЭ и выдача участникам;

*Важно! В случае необходимости использования резервной станции печати ЭМ необходимо запросить резервный ключ доступа к ЭМ. В случае отсутствия подключения к сети «Интернет» в день проведения тренировочного экзамена может быть запрошено получение пароля доступа к ЭМ.*

– заполнение бланков регистрации;

– ввод участниками кода активации экзамена на станциях КЕГЭ;

– передача в систему мониторинга (тренировочная версия) статуса «Экзамены успешно начались» средствами *основной* станции авторизации;

*Важно! В случае необходимости использования резервной станции КЕГЭ необходимо запросить резервный ключ доступа к ЭМ. В случае отсутствия подключения к сети*  *«Интернет» в день проведения тренировочного экзамена может быть запрошено получение пароля доступа к ЭМ.*

– выполнение заданий участниками на станциях КЕГЭ;

– передача в систему мониторинга (тренировочная версия) статуса «Экзамены завершены»;

– завершение тренировочного экзамена на станции КЕГЭ, сохранение ответов участников КЕГЭ и электронного журнала проведения экзамена на станции КЕГЭ;

– формирование сопроводительной документации к флеш-накопителю с ответами КЕГЭ и пакета с ответами участников КЕГЭ для передачи в РЦОИ, передача флеш-накопителя в штаб ППЭ;

– сбор и упаковка заполненных бланков регистрации в аудиториях;

– завершение тренировочного экзамена на станции печати ЭМ, печать протокола печати, включая калибровочный лист аудитории, сохранение электронного журнала проведения экзамена на станции печати ЭМ;

– передача конвертов (файлов), имитирующих возвратно-доставочные пакеты, с заполненными бланками участников, форм ППЭ, заполненных в аудитории, а также калибровочного листа из аудитории в штаб ППЭ;

– сканирование в штабе ППЭ заполненных бланков регистрации, включая калибровку сканера с использованием калибровочного листа соответствующей аудитории;

– сканирование в штабе ППЭ заполненных форм ППЭ, включая калибровку сканера с использованием эталонного калибровочного листа;

– сохранение на станции сканирования в ППЭ (экспорт) пакетов с ЭМ, отсканированными в ППЭ, с использованием токена члена ГЭК;

– передача зашифрованных пакетов с ЭМ, отсканированными в ППЭ, и пакетов с ответами участников КЕГЭ из ППЭ в РЦОИ посредством основной станции авторизации;

– передача в систему мониторинга (тренировочная версия) статуса «Бланки переданы в РЦОИ» после получения подтверждения от РЦОИ;

– заполнение рабочего журнала с указанием даты и ФИО сотрудника, внесшего сведения о результатах проведения тренировочного экзамена в ППЭ (в формате .xls/.xlsx), и передача его в РЦОИ;

– приём специалистами РЦОИ зашифрованных пакетов с ЭМ, отсканированными в ППЭ, и пакетов с ответами участников КЕГЭ;

– расшифровка специалистами РЦОИ пакетов с ЭМ, отсканированных в ППЭ, с использованием токенов специалистов РЦОИ;

– загрузка расшифрованных бланков регистрации, машиночитаемых форм ППЭ и пакетов с ответами участников КЕГЭ, полученных из ППЭ, в специализированный программный комплекс обработки бланков ГИА ABBYY TestReader 5.5 Network\_v1111 через «горячую папку»;

– подтверждение специалистами РЦОИ приёма пакетов с ЭМ, отсканированными в ППЭ, и пакетов с ответами участников КЕГЭ после успешной их расшифровки и загрузки;

– обработка бланков регистрации и машиночитаемых форм ППЭ (регистрация пакетов, верификация);

– завершение экзамена в ПО Офис ЕГЭ 9.4.0.0.

10. Формирование единого рабочего журнала (журнала проведения тренировочного экзамена) субъекта Российской Федерации, принимающего участие в тренировочном экзамене (в формате .xls/.xlsx), подписание журнала руководителем или заместителем руководителя ОИВ или руководителем РЦОИ, и передача на «горячую линию для участников тренировочного экзамена по адресу  $\alpha$  eve@inform-tb.ru файлов в формате .xls/.xlsx и в формате pdf (jpg) с подписью.

11. Обработка результатов участников на федеральном уровне, передача их результатов (первичный балл) на региональный уровень.

12. Доведение результатов до участников через РЦОИ субъектов Российской Федерации.

## <span id="page-13-0"></span>**3 Порядок проведения тренировочного экзамена**

## <span id="page-13-1"></span>**3.1 Особенности проведения экзамена по информатике и ИКТ в компьютерной форме**

Тренировочный экзамен в ППЭ проводится с учетом особенностей проведения ЕГЭ по информатике и ИКТ в компьютерной форме.

Для сдачи ЕГЭ по информатике и ИКТ в компьютерной форме используются КИМ, соответствующие следующим основным принципам:

- участнику должен быть доступен на протяжении всего экзамена компьютер со стандартным ПО (Блокнот/Notepad, текстовые процессоры, редакторы электронных таблиц, Калькулятор, системы программирования),
- на протяжении сдачи экзамена на компьютере доступ в Интернет должен быть недоступен,
- ни ручная, ни автоматизированная проверка текстов программ, промежуточных выкладок в редакторе электронных таблиц не производится,
- вся проверка сводится к анализу кратких и расширенных ответов (набор данных) с числовыми результатами выполнения задания. Основная цель участника – выполнение задания. Право выбора инструмента – воспользоваться ли редактором электронных таблиц, системой программирования на том или ином языке или приложением «Калькулятор» – остается за участником,
- предполагаются следующие типы ответов:
	- o целочисленный числовой ответ;
	- o буквенный ответ;
	- o буквенно-цифровой ответ;
	- o вещественный числовой ответ, содержащий запятую;
	- o расширенный ответ, табличный набор данных с едиными разделителями строк и столбцов.
- должна быть возможность проверки попадания вещественного ответа в заданный диапазон. Например, если ответ принадлежит диапазону [A:B], то он оценивается одним образом, а если он не попадает в диапазон [A:B], но попадает в более широкий диапазон [С:D], то оценивается уже по-другому.

Указанные принципы определяют следующие важные положения порядка проведения КЕГЭ:

- экспертная проверка развёрнутых ответов участников не выполняется, т.е. для обработки результатов экзамена не требуется привлечение экспертов предметной комиссии по Информатике и ИКТ;
- состав инструментов, используемых участником для решения заданий, не регламентируется, т.е. нет единых федеральных требований по техническому оснащению ППЭ определённым набором сред программирования, редакторов электронных таблиц и т.п., и определяется на уровне субъекта Российской Федерации.

ЭМ для проведения экзамена по информатике и ИКТ в компьютерной форме доставляются в электронном виде и включают в себя электронный носитель с КИМ и электронный носитель с ЭМ, включающим бланк регистрации участника экзамена. Все электронные носители для проведения экзамена содержат по 15 ЭМ, электронные носители по 5 ЭМ не используются. Заказ ЭМ выполняется аналогично заказу на иностранные языки, раздел «Говорение»: выполняется заказ необходимо количества электронных носителей с бланками для проведения экзамена, включая резерв, к каждому электронному носителю с ЭМ (бланками регистрации) добавляется электронный носитель с КИМ.

Загрузка КИМ на станции КЕГЭ выполняется на этапе контроля технической готовности:

- Член ГЭК прибывает в ППЭ для проведения контроля технической готовности с электронными носителями, содержащими два вида материалов – КИМ в зашифрованном виде и бланки регистрации участников экзамена для печати.
- Член ГЭК в штабе ППЭ отделяет электронный носитель с бланками регистрации участников экзамена и передает руководителю ППЭ для хранения в сейфе ППЭ, электронный носитель с КИМ переносит в аудитории со станциями КЕГЭ, где передает техническому специалисту.
- Технический специалист в присутствии члена ГЭК вскрывает электронный носитель с КИМ и загружает КИМ на каждую станцию КЕГЭ. По окончании загрузки передает электронный носитель с КИМ члену ГЭК, который возвращается с этим носителем в штаб ППЭ. Электронный носитель с КИМ может использоваться в случае возникновения нештатной ситуации при проведении экзамена.

Хранение переданных ЭМ осуществляется с соблюдением мер информационной безопасности. Допустимо передать электронный носитель с КИМ вместе с электронным носителем с бланками регистрации руководителю ППЭ для хранения в сейфе ППЭ до дня проведения экзамена.

В день проведения экзамена

- не позднее 09.45 по местному времени руководитель ППЭ выдает в Штабе ППЭ ответственным организаторам в аудиториях только электронные носители с бланками регистрации;
- не ранее 10-00 организаторы в аудитории выполняют печать бланков регистрации участников экзамена и выдают участникам экзамена для заполнения;
- во время заполнения участниками бланков регистрации организатор в аудитории выполняет запуск расшифровки КИМ на станциях КЕГЭ;
- участникам экзамена дается указание по вводу номера бланка регистрации в ПО станции КЕГЭ;
- организаторы проверяют правильность заполнения бланков регистрации и ввода номера бланка регистрации в ПО;
- по окончании проверки объявляется начало экзамена и всем участникам сообщается код активации экзамена на станции КЕГЭ.

По окончании выполнения экзаменационной работы участники должны вписать контрольную сумму ответов, сгенерированную автоматически на станции КЕГЭ, в бланк регистрации. При приеме бланка регистрации и черновиков от участника организатор в аудитории вписывает контрольную сумму ответов в форму ППЭ-05-02-К, участник своей подписью удостоверяет правильность записанного значения.

Детальный порядок подготовки и проведения тренировочного экзамена в ППЭ дан в инструктивных материалах для проведения тренировочного экзамена.

### <span id="page-16-0"></span>**3.2 План-график проведения тренировочного экзамена**

В таблице приведён перечень мероприятий, проводимых в рамках тренировочного экзамена с указанием ответственных лиц и сроков проведения, время местное.

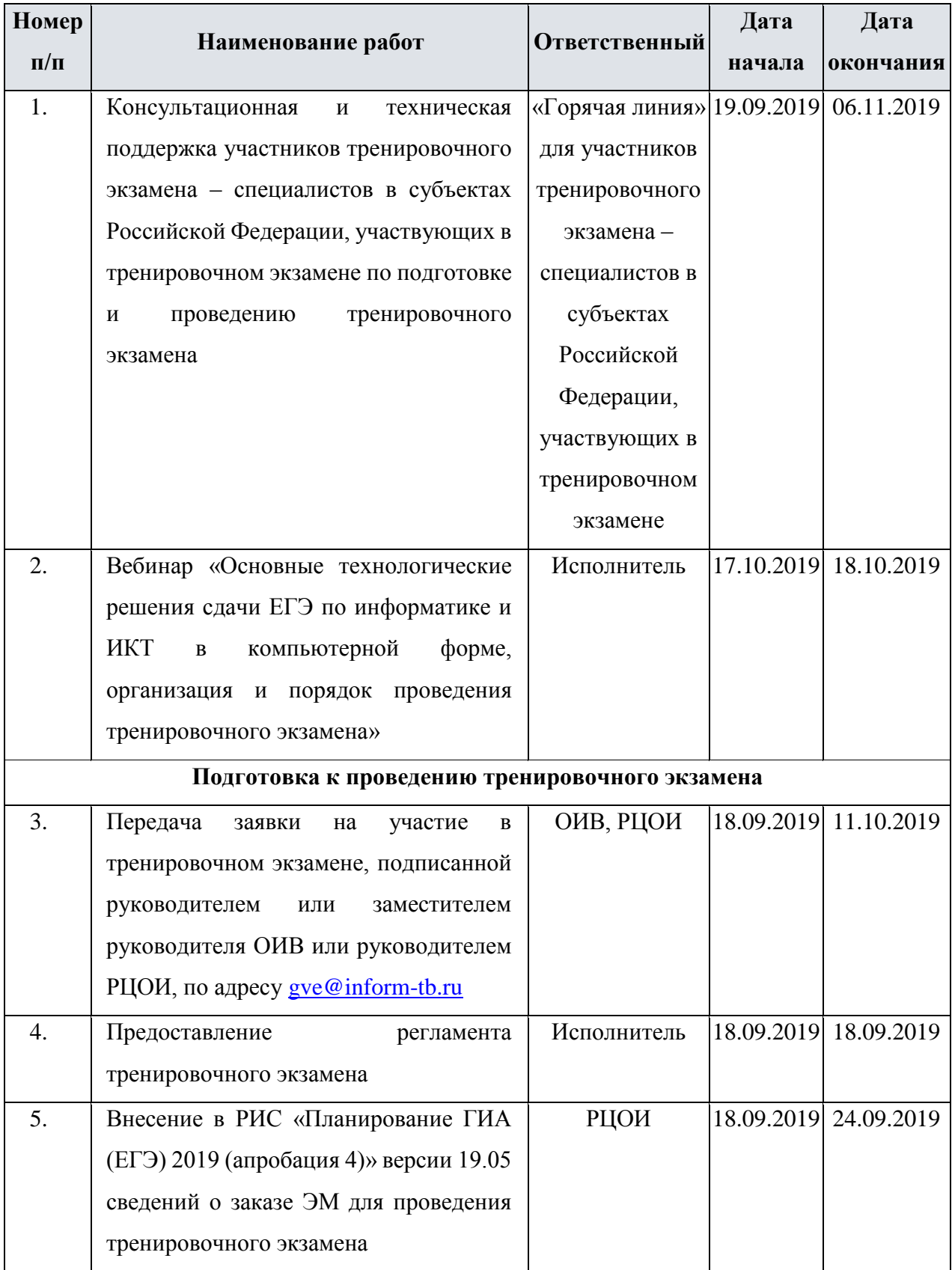

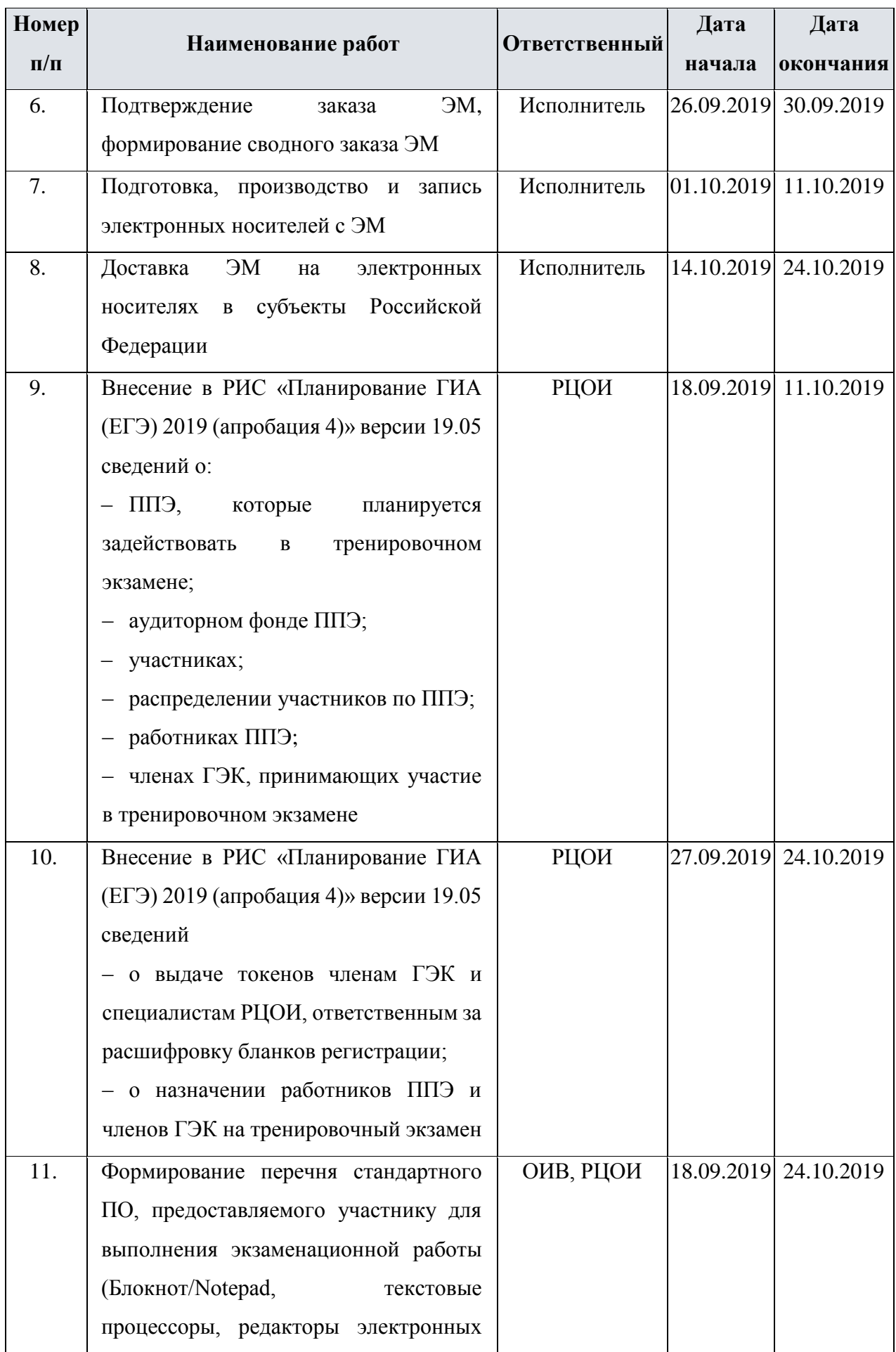

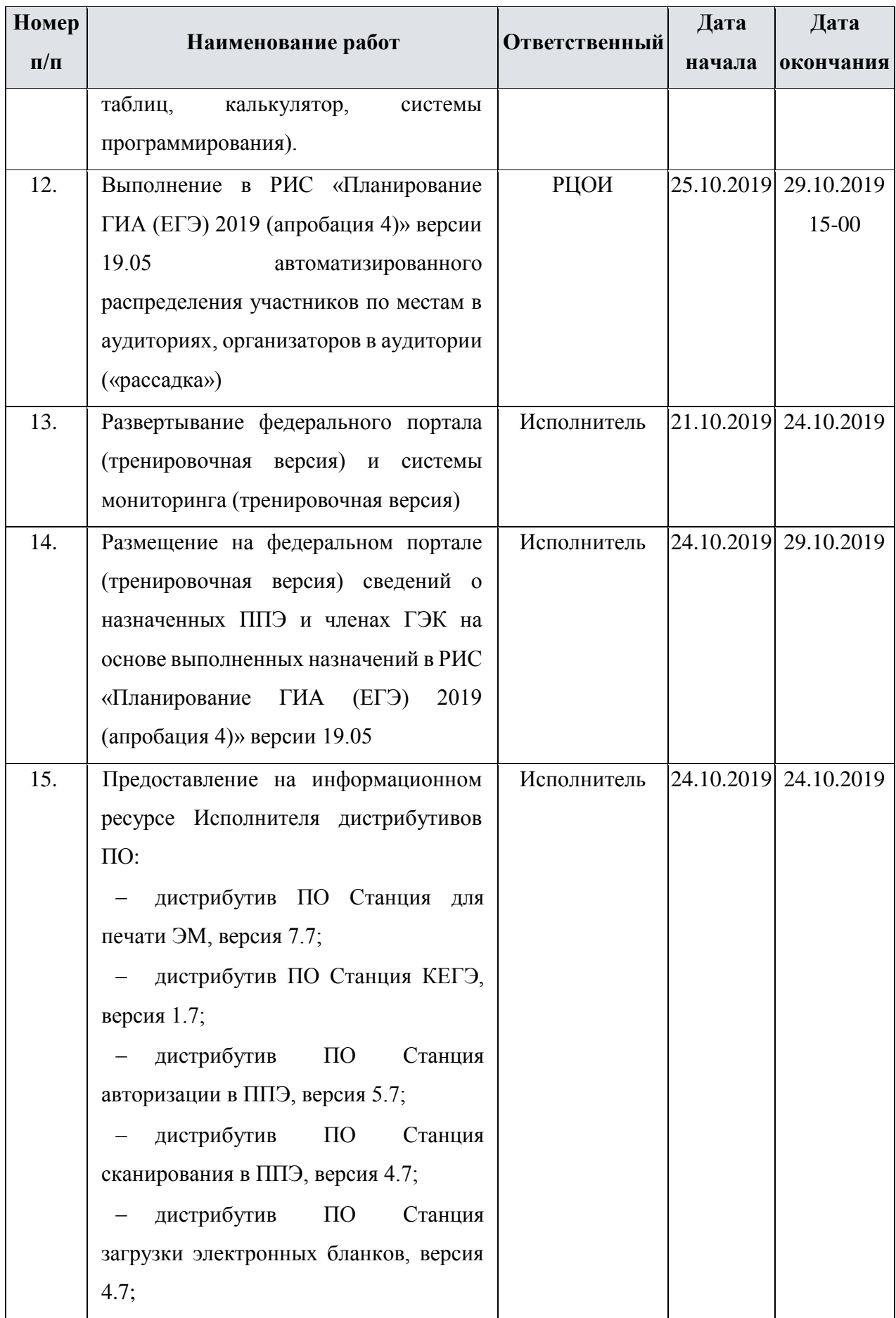

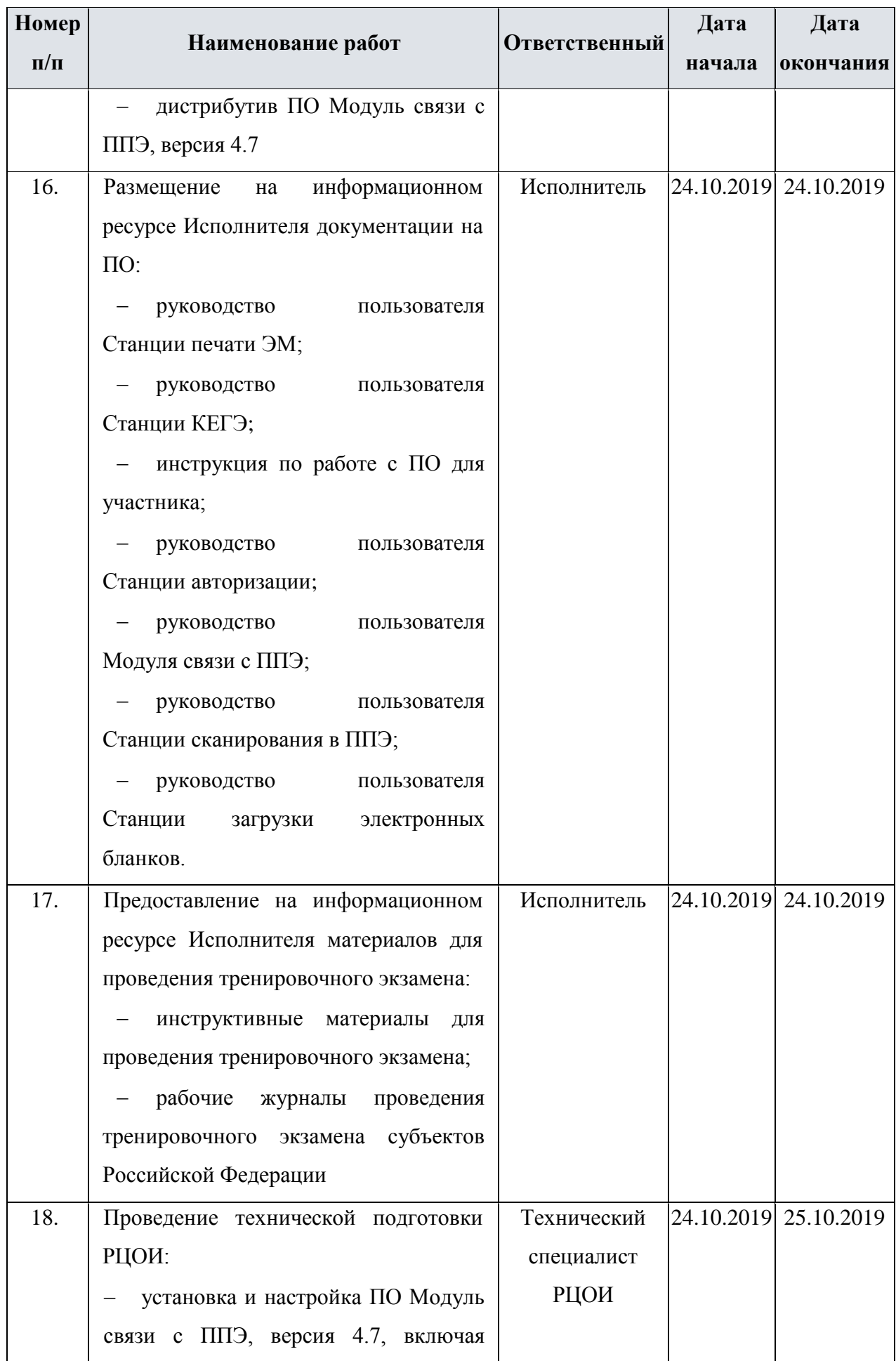

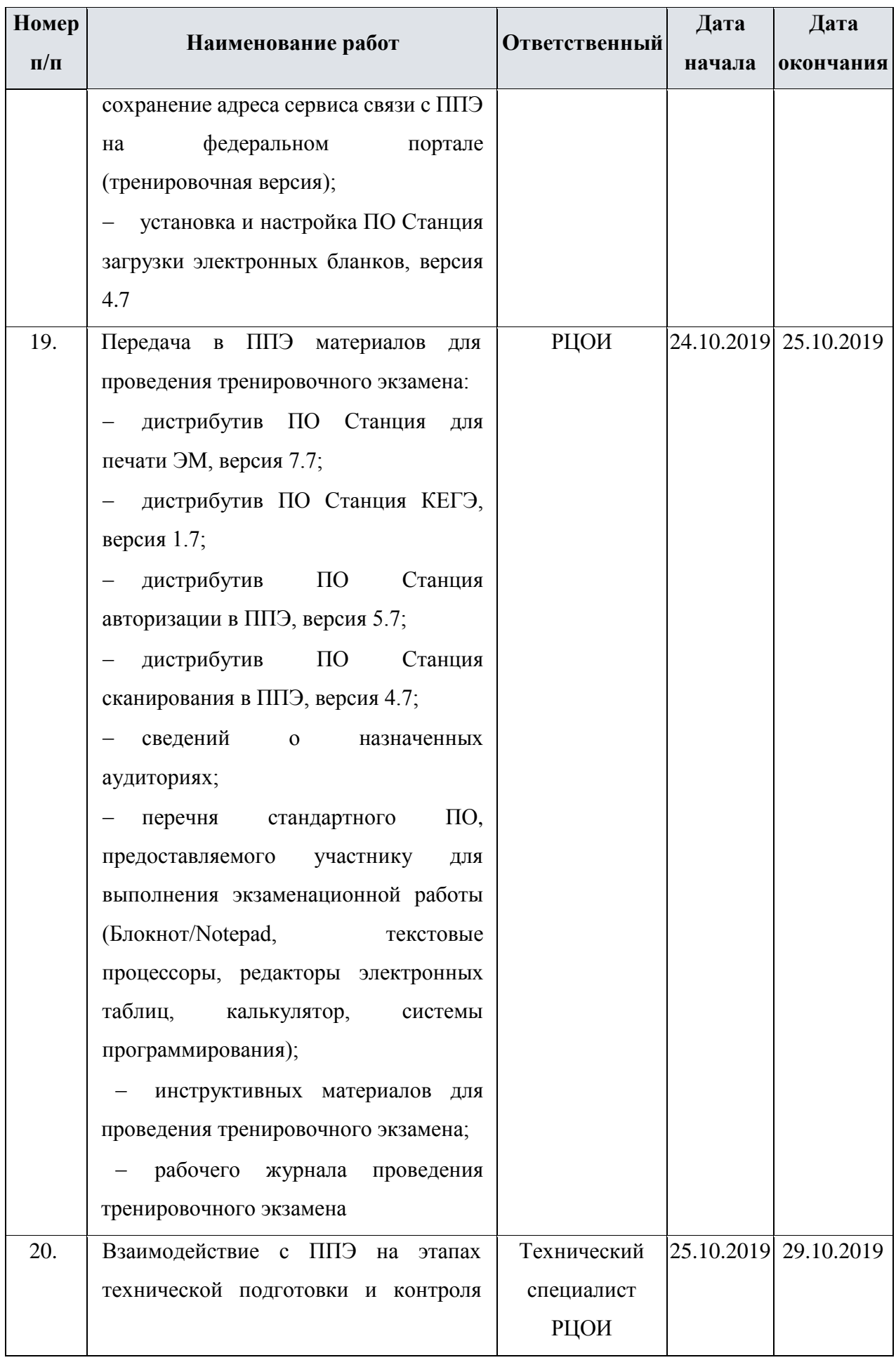

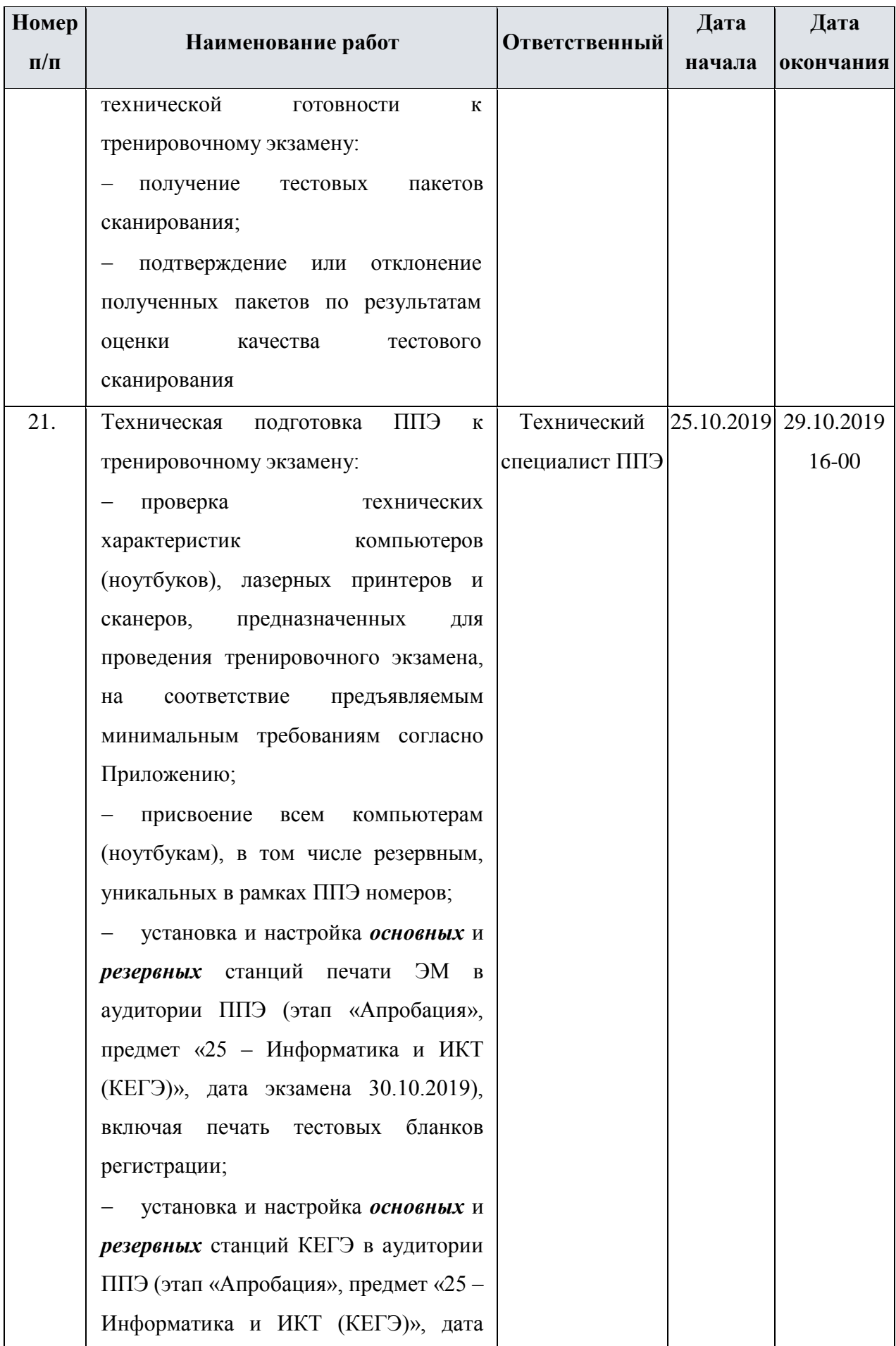

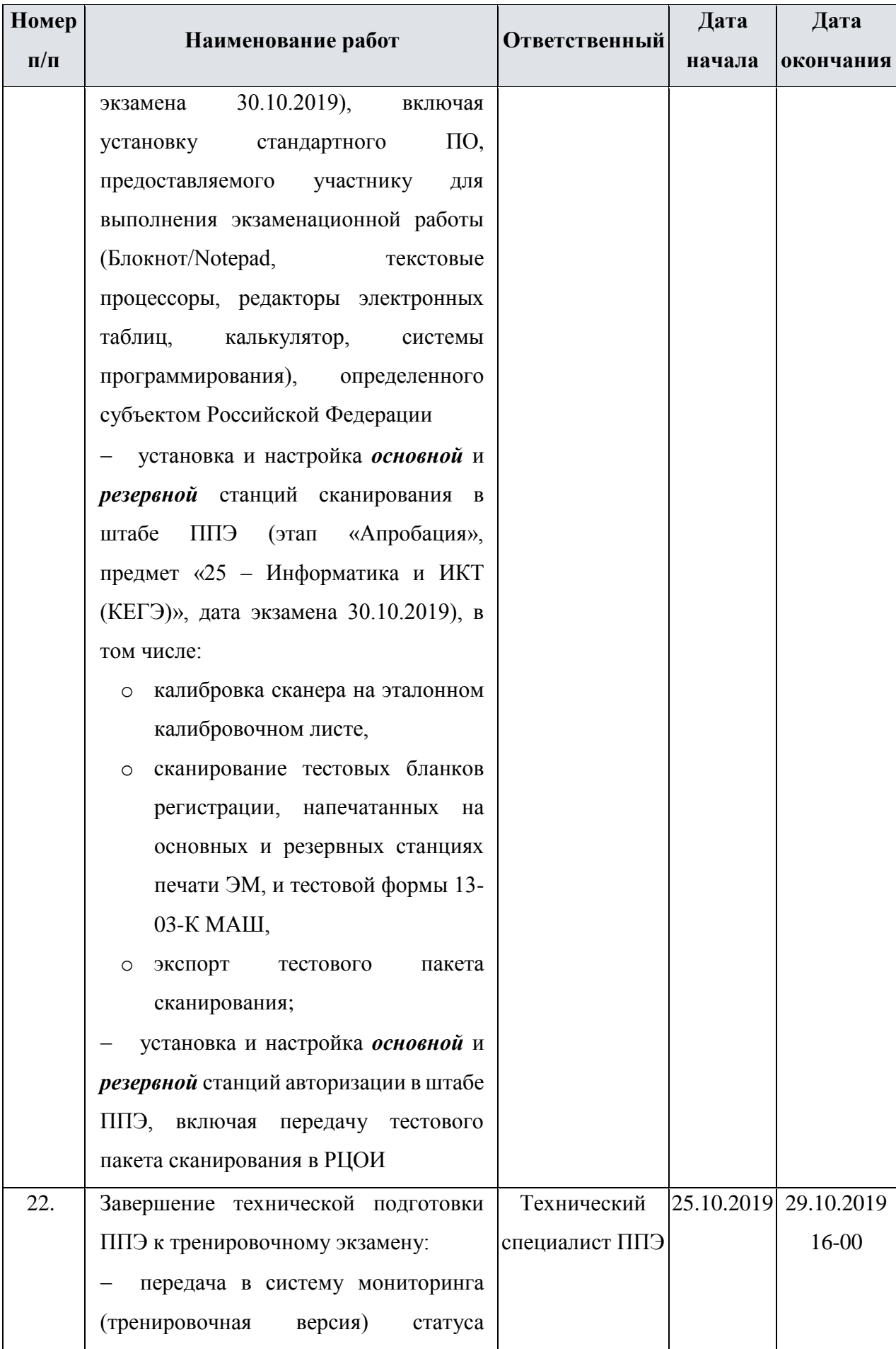

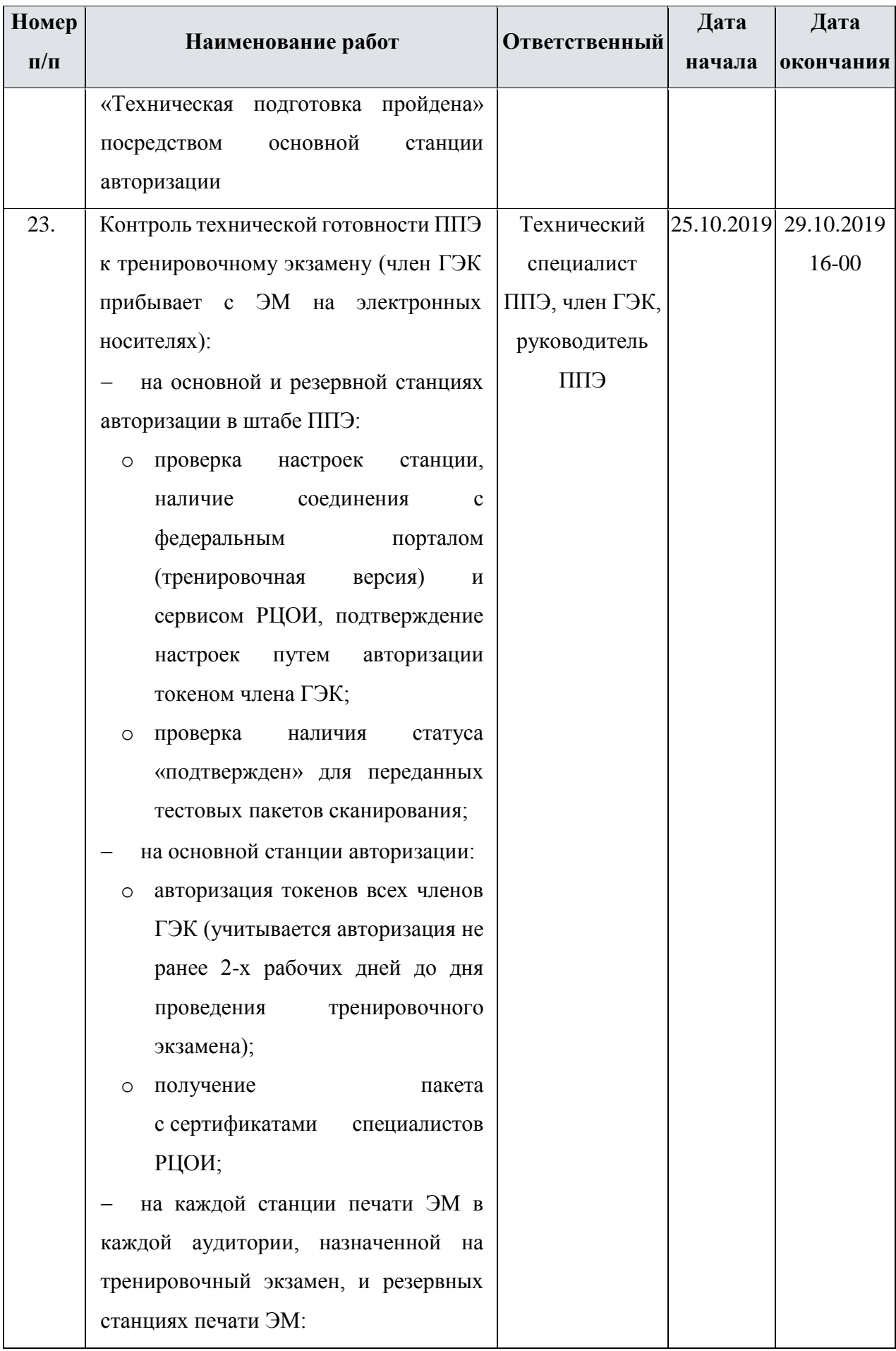

![](_page_24_Picture_145.jpeg)

![](_page_25_Picture_146.jpeg)

![](_page_26_Picture_168.jpeg)

![](_page_27_Picture_205.jpeg)

![](_page_28_Picture_286.jpeg)

![](_page_29_Picture_131.jpeg)

![](_page_30_Picture_154.jpeg)

![](_page_31_Picture_152.jpeg)

![](_page_32_Picture_157.jpeg)

![](_page_33_Picture_152.jpeg)

### <span id="page-34-0"></span>**3.3 Порядок технической поддержки проведения тренировочного экзамена**

#### <span id="page-34-1"></span>**3.3.1 «Горячая линия» для участников тренировочного экзамена**

С 19 сентября по 6 ноября 2019 года будет организована техническая поддержка проведения тренировочного экзамена в формате горячей линии для участников тренировочного экзамена – специалистов в субъектах Российской Федерации, участвующих в тренировочном экзамене.

Режим работы «горячей линии»:

- c 19 сентября по 27 октября, с 1 ноября по 6 ноября 2019 года c 8-00 до 19-00 часов по московскому времени по будним дням;
- c 28 октября по 31 октября 2019 года **круглосуточно**.

При возникновении вопросов, связанных с работой ПО, необходимо обращаться на «горячую линию» по следующим контактам:

- телефон «горячей линии» поддержки для ППЭ: 8-495-021-07-21
- адрес электронной почты поддержки для ППЭ: [gve@inform-tb.ru.](mailto:gve@inform-tb.ru)

### <span id="page-34-2"></span>**3.3.2 Обращение по телефону «горячей линии»**

Для ускорения процесса и улучшения качества обработки поступающих обращений работникам **ППЭ** необходимо сообщить на «горячую линию»:

- Код и наименование субъекта;
- Тип доставки;
- Код ППЭ;
- ФИО и роль (технический специалист, член ГЭК, организатор в аудитории, руководитель ППЭ);
- Контактный телефон и адрес электронной почты;
- Описание проблемы.

#### <span id="page-34-3"></span>**3.3.3 Обращение по электронной почте на «горячую линию»**

При обращении по электронной почте на «горячую линию» работникам ППЭ необходимо в письме указать следующую информацию:

– в поле «Тема письма» указать <Код региона>\_<код ППЭ>\_<наименование ПО>, с работой которого связано обращение или краткое описание проблемы:

*например, 90\_ППЭ 9001\_Станция авторизации\_Передача акта техготовности;*

- в тексте письма указать:
- ФИО: Фамилия, имя, отчество заявителя (работника ППЭ);

 Роль: технический специалист ППЭ, член ГЭК, организатор в аудитории, руководитель ППЭ;

- Контактные данные: контактный телефон и адрес электронной почты;
- Тип доставки: Электронные носители;
- Описание проблемы;
- прикрепить к письму файлы (скриншоты проблем, сведения о работе станции и пр.).

**Важно! Для передачи технической информации со станций печати ЭМ, станций КЕГЭ, станций сканирования и станций авторизации необходимо использовать ссылку «Сведения о работе станции», в результате работы которой формируется архив с необходимыми данными.**

**Станция, информация по которой передана на «горячую линию», должна быть отмечена и отложена до дальнейшей диагностики специалистами «горячей линии».**

### <span id="page-35-0"></span>**3.3.4 Обращения в связи с потерей пароля к токену**

Обращения в связи с утратой пароля к токену принимаются **только от РЦОИ**.

При обращении по телефону на «горячую линию» необходимо сообщить:

- Код и наименование субъекта;
- Код ППЭ;
- Номер токена;
- $\checkmark$  Номер ключа шифрования: <RR XXXXXX 2019>;
- Фамилия, имя и отчество члена ГЭК;
- Номер мобильного телефона члена ГЭК, на который следует выслать пароль.

При обращении по электронной почте на «горячую линию» необходимо в письме указать:

в поле «Тема письма»: <Код региона>\_<код ППЭ>\_Пароль к токену (*например*, 90\_ППЭ

9001\_Пароль к токену);

- в тексте письма указать:
- Номер токена: <номер токена>;
- $\checkmark$  Номер ключа шифрования: <RR XXXXXX 2019>;
- ФИО: фамилия, имя и отчество члена ГЭК;
- Телефон: номер мобильного телефона члена ГЭК, на который следует выслать пароль.

# <span id="page-36-0"></span>**Приложение. Требования к техническому оснащению ППЭ**

### **Требования к оснащению ППЭ**

![](_page_36_Picture_148.jpeg)

![](_page_37_Picture_161.jpeg)

![](_page_38_Picture_151.jpeg)

![](_page_39_Picture_143.jpeg)

![](_page_40_Picture_162.jpeg)

![](_page_41_Picture_140.jpeg)

![](_page_42_Picture_204.jpeg)

![](_page_43_Picture_102.jpeg)